パーキンソン病患者さん、ご家族を対象とした

## 京都大学医学部附属病院·北野病院共催 進行期パーキンソン病治療法説明会・ 個別相談会

京都大学医学部附属病院・北野病院では、パーキンソン病の薬剤調整が難し く なってこられた患者さんを対象とした説明会・個別相談会を企画致しました ので、ご興味がおありの方は是非ご参加下さい。

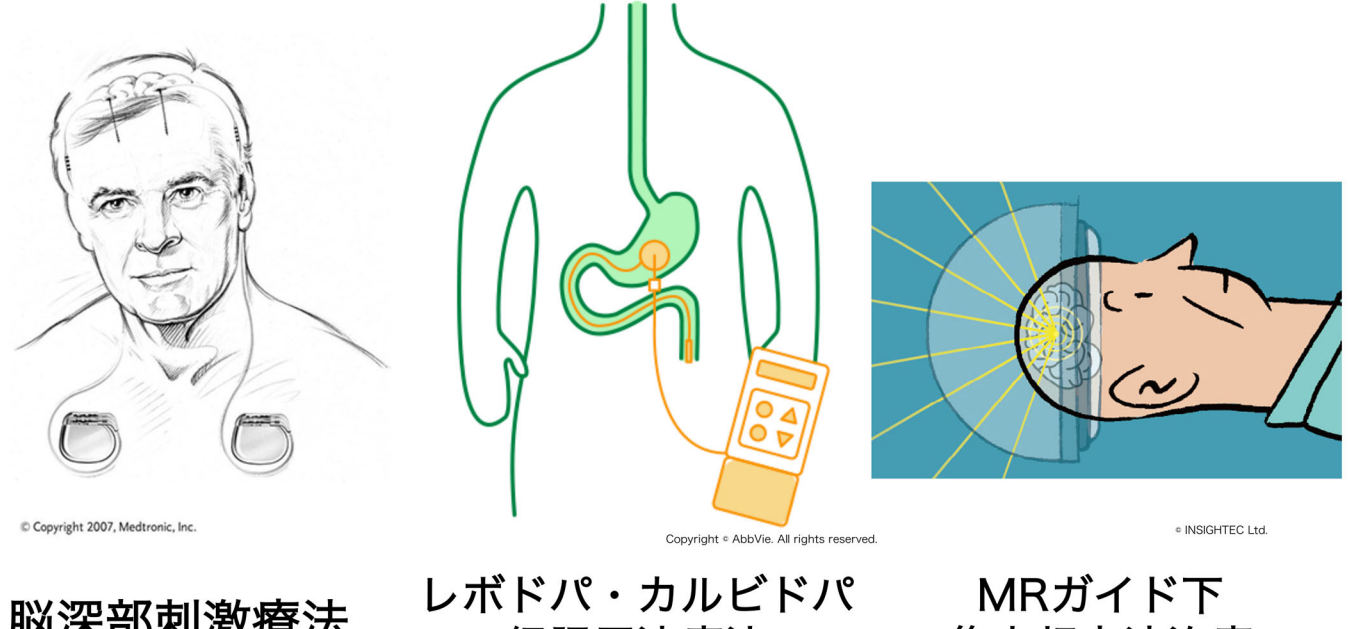

脳深部刺激療法 **DBS** 

経腸用液療法 **LCIG** 

集束超音波治療 **MRgFUS** 

## 日時 令和5年7月23日 (日) 10:00-12:00頃 (今後も継続して3-4ヶ月に1回程度開催いたします。京都大学脳神経内科ホー ムページやFacebookなどでご案内いたしますので、是非ご覧ください.)

場所 オンラインで行います (パソコンやタブレット、及び通信環境が必要です) 場合により、現地での説明会を行う場合がございます

参加費 無料(通信料は自己負担いただきます)

参加ご希望の方へ 裏面のGoogleフォームでお申し込み下さい。 パーキンソン病患者さん、ご家族を対象とした

Google フォームでの申し込み方法 京都大学医学部附属病院・北野病院共催 進行期パーキンソン病治療法説明会

①パソコンあるいはスマートフォンなどから、記載のWebペー ジにアクセスしてください.(QRコードをスキャンすると簡単に アクセスできます。)

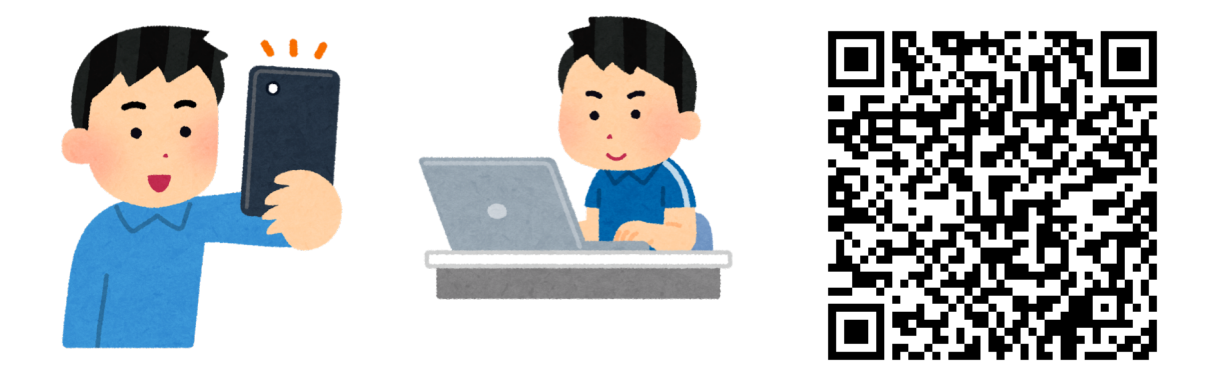

https://forms.gle/x1vcWmJt8oUaZU4X8

② Webページにアクセスし、携帯電話対象以外のメールアド レスを登録していただきます。["@docomo.ne.jp"などのアドレ スではご連絡できないことがございますのでご留意ください。]

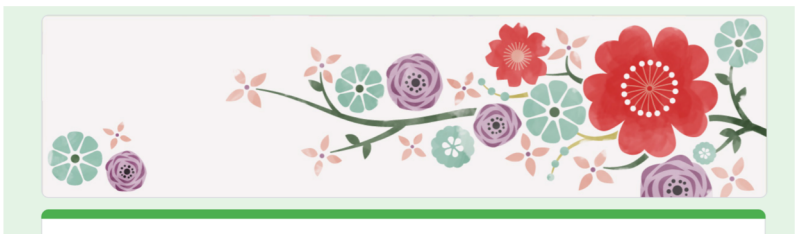

京都大学医学部附属病院・北野病院共催進行期パ ーキンソン病治療法説明会:参加申し込みフォー

③前日までにご登録いただいたメールアドレスへご案内 メールを送付いたします。当日はメールに記載されている URLよりご参加ください。